## **SPECS Net Monday Night Script for the UHF/220 Net**

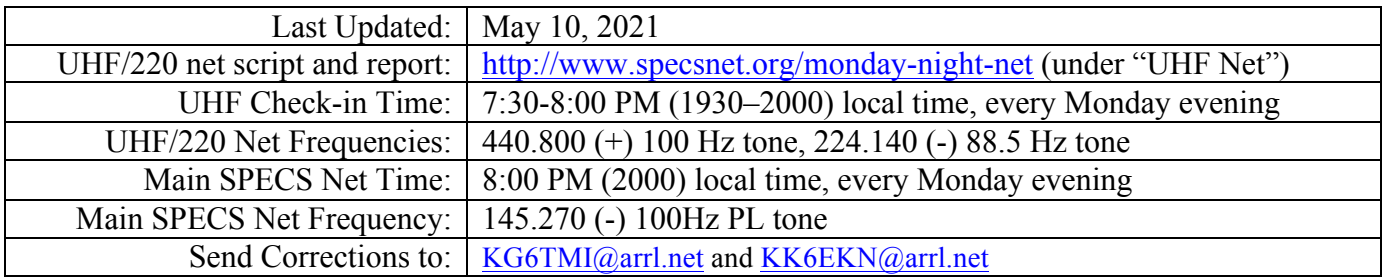

## *UHF Net Instructions*

- 1. Download the current versions of the UHF net script and UHF report files from the link above as updates occur frequently.
- 2. If operating on battery, make sure you have enough capacity to last the duration of the net.
- 3. Obtain a radio check to be sure that you can reach the repeater with a good signal.
- 4. Have a writing pad & pencil handy to note announcements or anything unusual, etc.
- 5. Remember to wait at least 2 seconds after you push your PTT before you begin to speak, to allow the repeaters (and the net participants' radios) enough time to de-squelch.
- 6. Remember that the repeater has a 120 second timeout timer. If you or a net participant talks for longer than the timeout timer, the repeater will stop repeating until the person talking releases the transmit key on his/her radio.
- 7. Net control advisories appear in the left column, whereas script text appears on the right. Instructions for the net control operator are also italicized. Don't read the italicized text over the air.
- 8. The repeaters are automatically linked prior to the net–no action is necessary on your part.
- 9. This Net is to be conducted according to Santa Clara County's Standard Operating Procedures for clear and accurate emergency communications.

## *\*\*\* Notes to Net Control\*\*\**

This net starts at 7:30 PM and closes at 8:00 PM, when the main SPECS net starts. Just before 8 PM, make an announcement that you are closing the UHF/220 net and switching over to the main SPECS net at 145.270. This is shown in the script below.

As the Net Control operator, you have control over how you take check-ins. You can take call signs as they come in, or ask for X call signs at a time. It is up to you–use whatever method you feel comfortable with. If you get a large number of calls at one time, acknowledge the ones you can and then ask for repeats if needed. Do not get frustrated if you get a large number of calls at one time.

As callers check in, put a "1" in the blank column before their name on the UHF report file, either live in Excel or on a printed copy. Acknowledge callers by their **full call sign** and **name**. If the caller isn't on the list, ask for their first name, then add both their call sign and name at the end of the UHF report.

After the net, fill in the UHF report file if you didn't do it live, add the call signs and names of participants not on the list, then save the file. Use the link in the UHF report file to open an email to the UHF Net Monitors, fill in the date and attach the file. This helps keep the list up-to-date for other Net Control operators. (Note: if you are using a web-based email client, you will have to compose the email manually.)

In accordance with Santa Clara County Standard Operating Procedures, use plain English and DO NOT use abbreviations, Q-codes, etc.

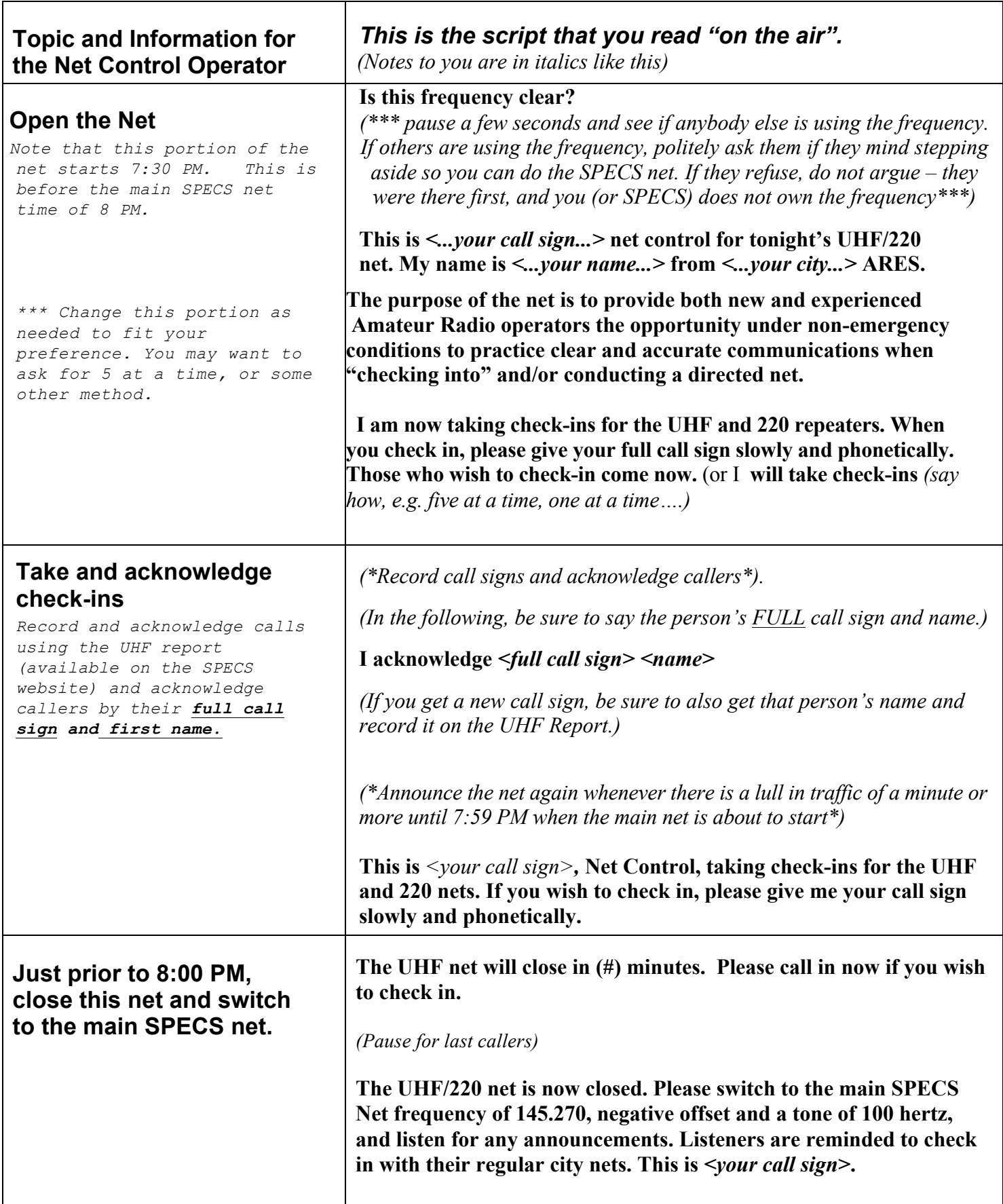

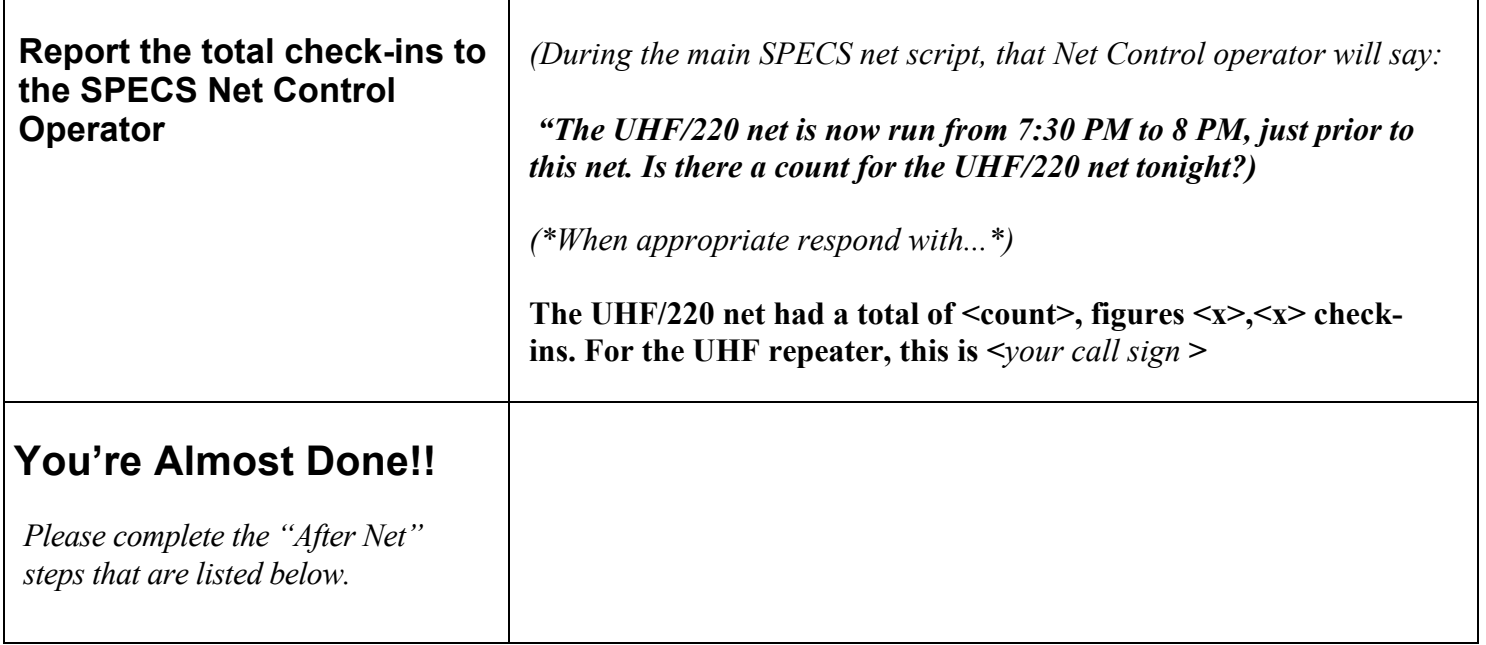

## *After Net Instructions for Net Control*

After the net, fill in the UHF report file if you didn't do it live, putting a "1" in the blank column before the name. Then add the call signs and names of participants not on the list, and save the file. Use the link in the UHF report file to open an email to the UHF Net Monitors, fill in the date and attach the file. (Note: if you are using a webbased email client, you will have to compose the email manually.)

Either way, e-mail the completed UHF report file to both of the UHF net monitors: Patrick Muffler, KG6TMI @ arrl.net. Leslie Grimm, KK6EKN @ arrl.net

Thank you for giving your time, equipment, and ability to serve as Net Control. Your service makes a significant contribution to SPECS and to ARES/RACES emergency preparedness in the county.

Corrections to the script or roster are most welcome and should be sent by email to the UHF monitors named above.

**Thank you!**